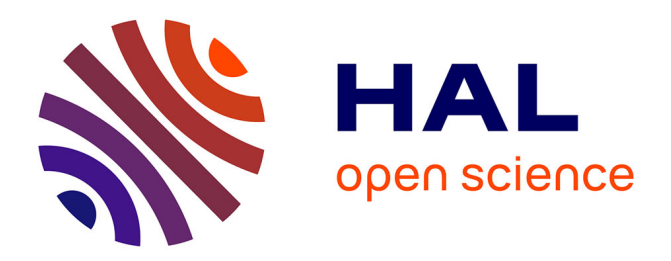

# **Comment réaliser un simulateur pédagogique ? Un exemple conçu et développé par le groupe des écoles de télécommunications**

Hugues Choplin, Dominique Degrugillier, Arnaud Galisson, Sigolène Morin

# **To cite this version:**

Hugues Choplin, Dominique Degrugillier, Arnaud Galisson, Sigolène Morin. Comment réaliser un simulateur pédagogique ? Un exemple conçu et développé par le groupe des écoles de télécommunications. Colloque international TICE 2000, Oct 2000, Troyes, France. edutice-00000626

# **HAL Id: edutice-00000626 <https://edutice.hal.science/edutice-00000626>**

Submitted on 23 Sep 2004

**HAL** is a multi-disciplinary open access archive for the deposit and dissemination of scientific research documents, whether they are published or not. The documents may come from teaching and research institutions in France or abroad, or from public or private research centers.

L'archive ouverte pluridisciplinaire **HAL**, est destinée au dépôt et à la diffusion de documents scientifiques de niveau recherche, publiés ou non, émanant des établissements d'enseignement et de recherche français ou étrangers, des laboratoires publics ou privés.

# **COMMENT REALISER UN SIMULATEUR PEDAGOGIQUE ? UN EXEMPLE CONÇU ET DEVELOPPE PAR LE GROUPE DES ECOLES DES TELECOMMUNICATIONS**

Hugues Choplin, Centre de Ressources en Innovation Pédagogique et Technologies (CRIPT) (Département Innovation Pédagogique (IP), Ecole Nationale Supérieure des Télécommunications)

Dominique Degrugillier, CRIPT, Ecole Nationale Supérieure des Télécommunications de Bretagne,

Arnaud Galisson, CRIPT (IP, Ecole Nationale Supérieure des Télécommunications) Sigolène Morin, CRIPT (IP, Ecole Nationale Supérieure des Télécommunications)

\*Ecole Nationale Supérieure des Télécommunications /département Innovation Pédagogique 46, rue barrault

75013 Paris

choplin@enst.fr ; tél : 01 45 81 78 12 ; fax : 01 45 80 40 36

-

#### **Résumé**

Cet article s'appuie sur l'expérience d'une réalisation, par le CRIPT (Centre de Ressources en Innovation Pédagogique et Technologie) du GET (Groupe des Ecoles des Télécommunications), d'un simulateur pédagogique dont le thème est l'amplificateur audio. Nous présentons en premier lieu les résultats de sa conception et de son développement ainsi que les hypothèses pédagogiques précises qui les ont déterminés. Nous identifions ensuite les difficultés posées par la pluridisciplinarité des acteurs ayant participé à ce travail. Enfin, nous proposons une série de recommandations utiles de notre point de vue pour d'autres réalisations du même type. *Mots-clefs* – activité d'apprentissage, écranclef, électronique, hypermédia pédagogique, outils de conception, pluridisciplinarité, simulateur pédagogique.

#### **Abstract**

This paper presents a pedagogical simulator involving an audio amplifier (analog electronics) which has been developed by CRIPT (Centre de Ressources en Innovation Pédagogique et Technologies) at the GET (Groupe des Ecoles des Télécommunications). First, it presents the results of its development and the hypothesis it was based on. Then we underline the difficulties posed by the pluridisciplinarity nature of the designdevelopment team. Finally, the paper presents a series of concrete recommendations concerning the development of a pedagogical simulator.

*Key-words* - learning activity, key-screen, electronics, pedagogical hypermedia, design tools, pluridisciplinarity, pedagogical simulator.

# **1. Introduction**

Depuis 1997, un consortium d'écoles d'ingénieurs, d'universités<sup>1</sup>, de laboratoires de recherche<sup>2</sup> et d'industriels francophones<sup>3</sup>, animé par le Centre de Ressources en Innovation Pédagogique et Technologies (CRIPT) du Groupe des Ecoles des Télécommunications (GET) 4 , a initié la conception et le développement d'une collection pédagogique hypermédia pour l'enseignement supérieur scientifique (Galisson et al. 1998). Désormais achevé, le premier titre de cette collection, *L'électronique en questions,* a pour vocation générale d'accompagner les étudiants dans leurs deux premières années de formation supérieure en électronique. Cet hypermédia contient en particulier un *simulateur pédagogique* , objet du présent texte . Cet article présente d'abord les résultats de la conception et du développement de ce *simulateur* dont le thème est *l'amplificateur audio*, résultats déterminés par des

3 Alcatel, France Télécom. 4

<sup>1</sup> Centre National Enseignement à Distance (CNED), Ecole Nationale Supérieure de Physique de Strasbourg (ENSPS), Ecole Polytechnique Fédérale de Lausanne (EPFL), Université de Paris Sud (IUT de Cachan).

<sup>2</sup> Ecole Nationale Supérieure des Télécommunications (département formation humaine), Université de Bordeaux-3, Université de Poitiers (laboratoire LACO), Université Paris-V (laboratoire LPE), Etablissement National d'Enseignement Supérieur Agronomie de Dijon (ENESAD).

Ecole Nationale Supérieure des Télécommunications (ENST), Ecole Nationale Supérieure des Télécommunications de Bretagne (ENSTB), Institut National des Télécommunications (INT), Ecole Nouvelle d'Ingénieur en Communication (ENIC).

hypothèses pédagogiques précises (cf. 2). Ensuite, il s'attache d'une part à identifier le problème posé par la *pluridisciplinarité* des acteurs de cette réalisation (cf. 3) et, surtout, d'autre part, à proposer des recommandations pour d'autres simulateurs du même type (cf. 4). S'adressant donc en particulier à des enseignants cherchant à concevoir et à développer des simulateurs pédagogiques, cet article n'aborde pas les questions de l'usage de ce type de simulateur en formation ; l'étude de ces questions fait l'objet de nos travaux actuels.

## **2. un simulateur pédagogique sur l'amplificateur audio**

Dans ce paragraphe nous décrivons le simulateur pédagogique réalisé en nous attachant à justifier les choix effectués que ces choix concernent l'approche pédagogique générale retenue (cf. 2.1) ou le simulateur proprement dit (cf. 2.2)<sup>5</sup>.

#### **2.1 un simulateur centré sur l'activité de l'élève**

#### **2.1.1 simulateur pédagogique et simulateur scientifique**

La conception de notre simulateur pédagogique s'est appuyée sur une hypothèse générale déterminante, touchant à la différence entre les *simulateurs pédagogiques* et les *simulateurs scientifiques*. Une première distinction entre eux tient, on le sait, aux degrés de précision des phénomènes simulés : alors que le simulateur *scientifique* simule le plus finement possible les phénomènes concernés, le simulateur *pédagogique* ne met en évidence que les phénomènes principaux permettant la compréhension du système par l'élève. Cette distinction suggère une différence, sans doute plus essentielle, au niveau des finalités de ces deux types de simulateurs. En effet, si dans un simulateur scientifique l'activité de l'élève semble d'une certaine manière

l

subordonnée à la précision des contenus ou phénomènes à simuler, à l'inverse, dans un simulateur pédagogique (au sens du moins où nous l'entendons) la priorité est en quelque sorte du côté de l'élève : les phénomènes simulés n'ont de sens que dans la mesure où ils suscitent activité d'apprentissage (motivation, questionnement, etc.) chez l'élève (Venturini 1997).

#### **2.1.2 Des missions à trois dimensions**

D'une manière plus fine, cette activité d'apprentissage de l'élève recouvre, selon notre hypothèse pédagogique, trois dimensions interreliées :

•une dimension *affective* (motivation, désir de savoir, etc.),

•une dimension *cognitive* (réflexion, remise en cause des idées préalables, etc.) (Giordan 1987),

• une dimension *sociale* (l'élève apprend d'autant mieux qu'il est soutenu par ses pairs et/ou par l'enseignant) (Aumont 1992). Dans le cadre de notre simulateur, cette hypothèse nous a conduit concrètement :

• *à retenir un thème relevant plus de l'environnement social* de l'élève (Aumont 1992) *que de l'exemple académique,* à savoir " l'amplificateur audio " d'une chaîne HIFI ;

• *à définir le simulateur à partir* non pas du contenu enseigné mais *de missions* (Crossley et Green 1990). Nous mettons en effet l'élève dans la peau d'un électronicien plus ou moins expérimenté ; nous inscrivons donc son activité dans un scénario ou une histoire (Ricœur 1985) (par exemple : " *un client de votre société décide de commercialiser un amplificateur audio. Votre chef de service vous convoque…* "). Ce rôle est notamment défini :

•par un *objectif* : relever un défi (Mac Combs 1993) ou résoudre un problème (Paquelin 1999) (par exemple : *" votre responsable vous demande d'améliorer la consommation de cet amplificateur de 20%* ") ;

• et par un *temps* virtuel (à chaque mission est associé un délai d'un ou plusieurs jours) et réel (l'activité de l'élève à un début et une fin explicites) (Ricœ ur 1985) ;

**<sup>5</sup>** Nous ne nous attarderons pas ici sur nos choix technologiques. Le choix de l'outil auteur de développement multimédia (Director<sup> $M$ </sup> v7) et de son langage associé (Lingo™) a été largement déterminé par notre contexte : celui de la réalisation du cédérom "L'électronique *en questions* ". Notons simplement que, pour le simulateur, ce choix a eu l'avantage d'asseoir l'aspect graphique et visuel mais qu'il a suscité des difficultés lors du développement du modèle mathématique et algorithmique .

<sup>•</sup> *à cibler les missions sur des objectifs d'apprentissages pertinents.* De ce point de vue, nous avons retenu deux types d'objectifs pédagogiques, liés respectivement :

<sup>•</sup> à des savoirs et savoirs-faire concernant le thème retenu (l'amplificateur audio) ;

• à l'importance des *compromis* (performances /coût par exemple) dans la démarche de l'électronicien. Cet objectif plus général semble correspondre à des lacunes dans les façons de penser ou *conceptions* (Giordan 1987) des élèves issus des classes préparatoires, lesquels ont tendance à penser qu'à un problème d'ingénieur ne correspond qu'une seule solution : la plus performante d'un point de vue technologique (Jeanneret et Renaudin 1999).

Point important : dans le simulateur pédagogique, les élèves choisissent une mission en fonction d'une part de ses objectifs pédagogiques précis (objectifs explicitement associés à chaque mission) et d'autre part du niveau de formation auquel elle est associée (ceci afin d'éviter, autant que possible, les deux écueils opposés du « déjà connu » et du « trop difficile » ).

• à *mettre à la disposition de l'élève différentes formes d'accompagnements* (cf.  $(2.2.3)^6$ .

### **2.2 le simulateur : organisation, écrans principaux et accompagnements**

Nous commençons ici d'emblée par présenter l'organisation générale du simulateur (cf. figure 1).

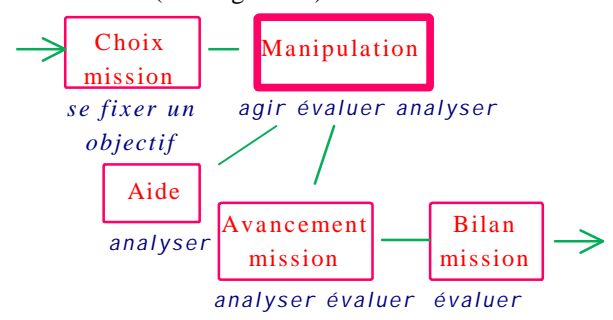

#### *figure 1 7 - organisation générale du simulateur pédagogique (écrans, passerelles entre écrans et activités principales de l'élève)*

La conception de cette organisation repose sur les choix pédagogiques généraux

l

présentés (cf. 2.1) ainsi que sur un modèle de l'activité – cognitive – de l'élève la « découpant » en quatre phases (cf. 2.2.1) et sur l'idée d'écran-clef (cf. 2.2.2). Après avoir examiné ces deux points, nous décrivons concrètement deux écrans importants liés à la mission de l'élève (cf. 2.2.3) ainsi que les différentes formes d'accompagnements qui lui sont proposées  $(cf. 2.2.4).$ 

#### **2.2.1 les quatre phases de l'activité de l'élève**

Il nous est apparu difficile de concevoir un simulateur pédagogique centrée sur l'activité de l'élève sans prendre appui sur un modèle de cette activité – du moins du point de vue cognitif. Modèle suffisamment rigoureux pour servir de base solide à la conception, et suffisamment simple pour servir de fil directeur dans le cadre d'une conception opérationnelle. Mais quel modèle utiliser ?

Si l'activité concrète (l'activité par exemple de modification des paramètres d'un système) est nécessaire pour l'apprentissage – d'autant plus que les élèves ingénieurs semblent motivés par le *faire* (Jeanneret et Renaudin 1999) –, elle reste insuffisante dans le cadre d'un apprentissage significatif (Linard 1998). En tant qu'enseignants d'électronique ou d'écoles d'ingénieurs, nous avons, nous, coutume d'ajouter à cette phase *d'action* celle d*'analyse* (d'un système). Nous appuyant sur différents modèles déjà élaborés (Rouet et Tricot 1995) (Paquelin 1999), nous proposons ici d'ajouter à ces deux phases d'analyse et d'action deux autres phases, compatibles avec nos choix pédagogiques globaux : le choix – initial - d'un *but* ou de l'objectif de la mission, et *l'évaluation* – par l'élève (et non par l'enseignant ou le simulateur) – des actions accomplies au regard de cet objectif. Au final, dans cette perspective, l'activité de l'élève est associée à quatre phases (cf . figure 1) :

• phase 1 (phase initiale) – *se fixer un but* ou *déterminer l'objectif de la mission* . Dans le cas de notre simulateur : prendre connaissance de la mission (écran « Choix mission »), qui peut proposer par exemple comme objectif : « *augmenter la puissance de sortie d'un amplificateur »* ;

• phase 2 – *analyser* : avant d'agir concrètement, et pour pouvoir le faire, l'élève a besoin de comprendre les problèmes posés, d'acquérir des notions théoriques adéquates, etc. Dans notre cas, l'élève peut par exemple réaliser des mesures (via l'oscilloscope) sur

<sup>&</sup>lt;sup>6</sup> Ce quatrième et dernier choix général est plutôt à « associer » à la dimension *sociale* de l'activité de l'élève (même si bien entendu sa mise en œ uvre ne saurait se substituer à la présence d'un enseignant). Les trois premiers choix, eux, correspondent de notre point de vue à la nécessité de susciter l'engagement *affectif* et *cognitif* de l'élève .

<sup>&</sup>lt;sup>7</sup> Chaque rectangle correspond à un écran du simulateur. Les deux flèches indiquent les lieux par où l'élève entre et sort du simulateur.

l'amplificateur audio (écran « Manipulation ») ;

• phase  $3 - agir : l'élève modifie les$ paramètres du système simulé. Dans notre cas, l'élève peut modifier les caractéristiques techniques de l'amplificateur audio, par exemple : l'architecture du redresseur, ou la valeur de telle ou telle capacité (écran « Manipulation ») ;

 $\bullet$  phase  $4 - \text{évaluer}$ : l'élève évalue les avantages et inconvénients des actions qu'il a effectuées, voit si elles permettent d'atteindre son but, et si tel n'est pas le cas reprend une phase d'analyse (puis d'action et d'évaluation, etc.). Dans notre cas, l'élève peut évaluer les conséquences de ces modifications sur différents indicateurs par exemple le « niveau de ronflette » (écran « Manipulation ») et les comparer aux objectifs de sa mission (écran « Avancement mission »). Cette phase d'évaluation est renforcée par une évaluation globale finale de son travail, qui lui est proposée à la fin de sa mission (écran « Bilan mission ») (cf. 2.2.3).

#### **2.2.2 l' « écran-clef » de manipulation**

L'organisation générale de notre simulateur pédagogique (cf. figure 1) centre l'activité de l'élève (et ses quatre phases) autour d'un écran principal ou *écran-clé* : l'écran « Manipulation ».

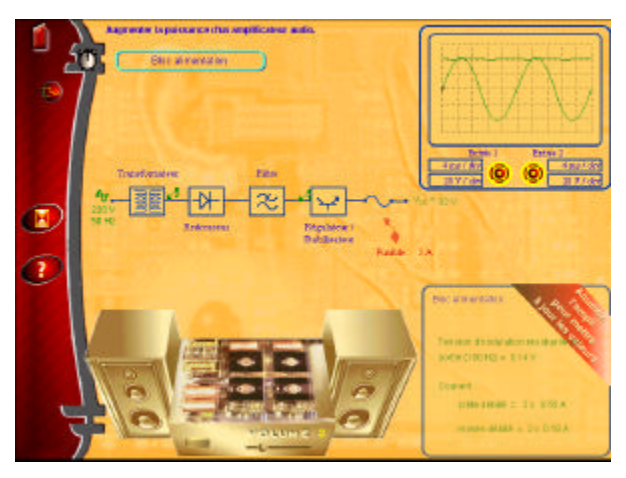

#### *figure 2 – écran-clef de " Manipulation " (niveau médian)*

Concevoir un simulateur autour d'un tel *écran-clef* permet à la fois d'organiser et de valoriser l'activité de l'élève (Crossley et Green 1990). Précisément, cette idée non seulement prend en compte les problèmes (sémiologiques) de conception hypermédia posés par *l'écran* (Souchier et Jeanneret 2000) mais répond en plus à deux types d'exigences centrées sur l'activité (cognitive) de l'élève :

• des exigences *ergonomiques* : en termes de « navigation », cet écran désigne le lieu d'où l'élève part et l'endroit où il revient (l'élève est donc toujours « à un clic de l'écran-clef», sauf à la fin de sa mission) ; en ce sens, un tel écran est sans doute susceptible de limiter les risques de *désorientation* (Rouet et Tricot 1995) ;

• et des exigences *pédagogiques* : cet écran est aussi le lieu où sont *intégrées* des idées d'ordre différent. Cette intégration semble de nature à solliciter particulièrement la motivation (Mc Combs 1993), la réflexion ou l'activité cognitive (analyse, action, évaluation) de l'élève (parce qu'elle le contraint en quelque sorte à articuler des registres d'informations différents).

Dans notre cas, l'écran-clef *intègre* trois niveaux du système de l'amplificateur audio (sa « photo-schéma », en bas à gauche de l'écran, donne accès en survol à ces trois niveaux ainsi qu'aux différents composants de l'amplificateur, cf. figure 2) :

• le *global* (l'amplificateur audio) : ce niveau est plutôt celui de *l'évaluation* : l'élève peut comprendre les conséquences de ses modifications sur les caractéristiques techniques globales de l'amplificateur ;

• le *médian* (blocs alimentation et amplification) : ce niveau est le lieu de *l'analyse* , l'élève peut y mesurer à l'aide d'un oscilloscope les caractéristiques techniques de son amplificateur ;

• le *local* (par exemple, le transformateur, le redresseur, l'ampli de tension… ) : ce niveau est principalement celui de *l'action* : l'élève peut modifier un montage, choisir un composant dans une bibliothèque, régler un paramètre.

Ces trois niveaux sont étroitement corrélés. Une action au niveau local (par exemple : augmenter le gain de l'amplificateur de tension, changer la puissance du transformateur) a des influences sur les caractéristiques techniques de l'amplificateur à tous les niveaux et notamment au niveau global (par exemple : claquage d'un composant, amélioration du taux de distorsion). Cette articulation du local et du global permet probablement des allers-retours entre analyse, action et évaluation de nature, pensons-nous, à favoriser des apprentissages significatifs. On notera également que cet écran-clé n'est pas seulement le lieu d'une activité

significative de l'élève. Il désigne aussi l'endroit où le simulateur *réagit* aux sollicitations de l'élève (cette réaction n'ayant bien sûr de sens que dans la mesure où elle est susceptible d'alimenter à nouveau son activité affective et cognitive). Lorsqu'il met sous tension l'amplificateur audio ou modifie le volume sonore, le système a plusieurs réactions possibles, d'ordre différent (conformément toujours à la nécessité *d'intégration* propre à l'écranclef) :

• d'abord des réactions *techniques* :

• les caractéristiques techniques calculées sont mises à jour ;

• les valeurs et formes des tensions aux équipotentielles des montages sont mises à jour (et visualisées si l'oscilloscope fonctionne) ;

• ensuite des réactions plus *familières* ou *courantes*, et donc sans doute plus motivantes (Aumont 1992) :

**·** la musique en sortie de l'amplificateur audio s'adapte aux modifications (par exemple, le taux de distorsion, s'il est sensible, s'entendra en écoutant la musique ) ;

• par ailleurs, les composants peuvent " claquer " si l'élève ne respecte pas certaines limites ; ce claquage est accompagné d'un bruitage et de l'apparition d'un symbole sur le composant en question et la musique s'interrompt.

#### **2.2.3 deux écrans spécifiquement liés à la mission**

Afin d'illustrer plus concrètement notre propos, nous avons choisi de présenter le travail de conception effectué sur deux écrans liés à la mission. Il témoigne de notre souci d'affranchir notre simulateur pédagogique du modèle du simulateur scientifique (cf. 2.1.1), et de le centrer résolument sur l'activité de l'élève .

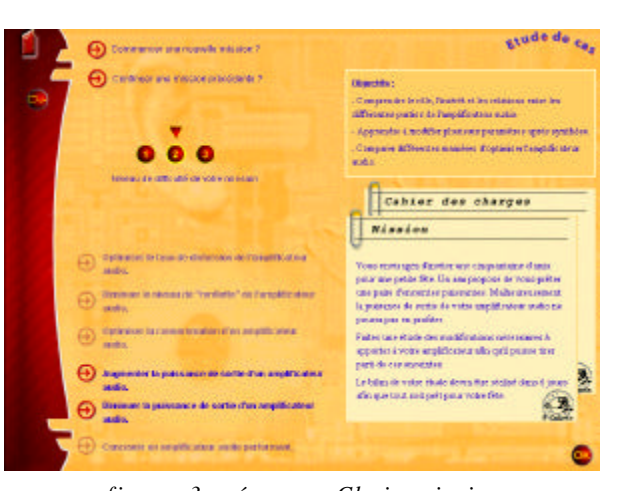

*figure 3 – écran « Choix mission »*

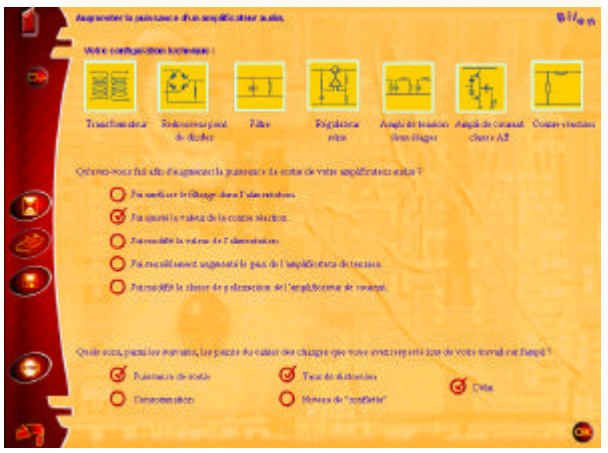

*figure 4 - écran « Bilan de mission »*

Dans cette perspective, plusieurs éléments sont ici à noter. Tout d'abord, afin de rendre plus crédible notre scénarisation, nous avons travaillé son expression graphique (la mission et le cahier des charges sont par exemple présentés sous forme de fiches « trombonnées », cf figure 3). Ensuite, nous avons tenu à ce que l'engagement affectif et cognitif de l'élève lié à la mission ne « disparaisse » pas au cours de son activité. C'est la raison pour laquelle, à la fin de son activité au sein du simulateur, l'élève doit réaliser un bilan de sa mission. Ce bilan a l'avantage de susciter chez lui une réflexion ou une évaluation – méta-cognitive – riche sur l'action mené e (Linard 1998). Précisément, s'effectuant dans un écran spécifique (cf. figure 4), ce bilan procède, en quelque sorte, d'une coréalisation dans la mesure :

**·**où d'une part la première partie du bilan (présentation graphique des caractéristiques techniques finales de son amplificateur) est fournie à l'élève,

• et où d'autre part l'élève doit lui-même réaliser la seconde partie du bilan, en termes méthodologiques (par exemple : «

qu'avez-vous fait afin d'augmenter la<br>puissance de votre amplificateur ?». puissance de votre amplificateur ? », réponse possible : « J'ai ajusté la valeur de la contre-réaction »), et en termes d'objectifs de mission (par exemple : « avez-vous respecté la puissance de sortie imposée par le cahier des charges  $? \rightarrow$ ). Ce bilan est ensuite commenté dans un compterendu final où figure une solution technique optimale possible, sachant que. conformément à nos objectifs pédagogiques initiaux (portant sur les compromis de l'électronicien), plusieurs solutions ayant chacune des avantages et des inconvénients sont envisageables (cf. 2.1.2).

#### **2.2.4 Accompagnements**

Comme nous l'avons suggéré (cf. 2.1.2), la réalisation par l'élève de son activité et en particulier la gestion de ses trois phases principales (analyse, action, évaluation) exigent des accompagnements significatifs. Pour les définir, nous avons non seulement pris en compte ces trois phases (il s'agit d'accompagner l'élève à la fois dans l'analyse, l'action et l'évaluation) mais aussi identifié trois moments délicats ou difficiles rencontrés par l'élève :

• lorsqu'il fait le point sur l'avancement de sa mission ;

lorsqu'il essaie de comprendre la spécificité du système " amplificateur audio " et

• lorsqu'il lui manque des références théoriques amonts plus générales.

A ces trois situations, correspondent dans le simulateur des types d'accompagnements spécifiques (et complémentaires) :

• l'élève peut d'abord trouver plusieurs formes d'accompagnements spécifiquement liées à sa mission (écran « Avancement de mission »). Elles concernent la démarche générale, la démarche détaillée (déroulement global ou pas-à-pas des actions à réaliser pour mener à bien sa mission) et, de manière complémentaire, les liens théoriques entre blocs et composants de l'amplificateur mis en jeu dans la mission ;

l'élève peut aussi obtenir des accompagnements concernant le système « amplificateur audio » (accompagnements réparties dans l'écran-clé de « Manipulation »). Ils portent essentiellement sur les difficultés classiques de compréhension du système par un élève. Notons que nous avons choisi de les proposer sous forme de commentaires sonores, ce qui répond explicitement aux demandes d'élèves ayant participé à nos évaluations (Choplin et al. 2000), lesquels semblent voir dans ces commentaires une certaine « présence » de l'enseignant ;

• enfin, l'élève peut accéder à l'ensemble des notions théoriques « amonts » liés à l'amplificateur audio grâce à l'écran « Aide » dans lequel il est renvoyé vers des éléments d'information pertinents situés dans les autres parties du cédérom « *L'électronique en questions* » 8 .

# **3. Le problème de la pluridisciplinarité**

Nous proposons dans ce paragraphe de « quitter » en quelque sorte le niveau du simulateur lui-même pour revenir sur les caractéristiques de son processus de conception et de développement. Nous pensons en effet que ces caractéristiques sont déterminantes du point de vue même du simulateur finalement réalisé. Plus précisément, il s'agit d'insister sur le problème principal rencontré dans cette réalisation : celui attaché à la *pluridisciplinarité* de ses acteurs.

#### **3.1 Réalisation traditionnelle ou pluridisciplinaire ?**

Que le multimédia pédagogique en général, et les simulateurs pédagogiques en particulier, exigent une forte pluridisciplinarité, voilà une idée qui nous semble maintenant incontournable. Elle s'est pourtant imposée à nous petit à petit lors de la réalisation de ce premier simulateur pédagogique.

Au centre de cette réalisation on trouve bien entendu l'enseignant-expert, seul apte à définir un thème pertinent pour un simulateur. Toutefois un travail « solitaire » de sa part semble difficilement envisageable. En effet, il est probable qu'un enseignant seul se centre essentiellement sur le contenu scientifique – ce qui peut avoir l'inconvénient d'une part de rendre très long et fastidieux le développement du simulateur (surtout si les exigences d'exactitude de l'enseignant sont très

l

 $8\text{ D}'$  autant plus pertinent de notre point de vue, que chacun de ces éléments est défini par un problème de « faire », potentiellement proche des difficultés rencontrées dans les missions. Par exemple, un élément d'information aura pour titre la question suivante : « Comment exploiter le transistor pour construire un étage amplificateur simple ? » (Galisson et al. 1998).

fortes) et d'autre part de mettre au second plan les exigences liées respectivement :

**·** à la motivation de l'élève (dimension affective) :

• aux difficultés que l'élève peut rencontrer dans son apprentissage, que celles-ci relèvent de l'utilisabilité ergonomique du simulateur ou des savoirs mis en jeu proprement dit (dimension cognitive);

**·** à la constitution d'un modèle de simulation à la fois fidèle à la réalité et ne mettant en évidence que les phénomènes principaux permettant la compréhension du système .

En conséquence, il nous semble nécessaire, dans le cadre de la réalisation d'un simulateur pédagogique, d'associer aux compétences liées à *l'expertise scientifique, technique et pédagogique* (relative au contenu enseigné) des compétences touchant à :

• *la scénarisation et l'infographie* : pour proposer à l'élève une activité et un cadre d'activité engageants et motivants ;

• la *psychologie* : pour cerner quelle est l'activité - motivation, questionnement, etc. - que suscite ou ne suscite pas le simulateur. Nous rangeons sous cette " bannière " à la fois le " psychologue ergonome ", qui vise à limiter autant que possible les efforts cognitifs *inutiles* de l'élève - qu'ils relèvent de la surcharge cognitive ou de la désorientation (Rouet et Tricot 1995) - et le " psychologue pédagogue " qui vise à l'inverse à solliciter le questionnement et les efforts cognitifs – *utiles* - de l'élève (Choplin et Galisson 1998) ;

• *l'informatique* (lorsque l'enseignant ne maîtrise pas les compétences associées).

#### **3.2 les difficultés de la pluridisciplinarité**

Nécessaire, la mise en commun de ces différentes exigences et points de vue ne va cependant pas de soi. Ne serait-ce que parce que les différents acteurs concernés ont des " cultures " (façons de penser, valeurs, etc.) qui non seulement sont différentes mais qui souvent entrent sinon en contradiction du moins en tension les unes avec les autres.

Par exemple, chaque acteur se fait une idée bien spécifique d'un simulateur pédagogique. Nous avons notamment recensé lors de notre expérience le télescopage de trois idées ou " modèles " convoqués par les différents acteurs de la réalisation (télescopage qui sans doute à la fois constitue la richesse de notre simulateur et en désigne les limites) :

• le modèle du *simulateur scientifique* où la priorité est donnée au « découpage » analytique et rigoureux du contenu scientifique (cf. 2.1.1). Ce modèle est a priori plutôt celui de l'enseignant scientifique et de l'informaticien (ce qui ne signifie pas que ceux-ci ne convoquent pas d'autres modèles) ;

• le modèle de *l'écran-clef* qui privilégie l'activité globale de l'élève et l'espace graphique dans lequel elle s'insère (cf. 2.2.2). Ce modèle est plutôt a priori celui de l'infographiste et du psychologue ;

• le modèle du *scénario interactif*, mettant au premier plan l'histoire dans laquelle peut s'inscrire l'élève. Ce modèle est bien entendu a priori celui du scénariste, et aussi celui de l'informaticien (dans la mesure où l' « interactivité » renvoie à une organisation et un enchaînement des  $\left(\frac{1}{2}$   $\right)$   $\left( \frac{1}{2}$   $\right)$   $\left( \frac{1}{2}$   $\right)$   $\left( \frac{1}{2}$   $\right)$   $\left( \frac{1}{2}$   $\right)$   $\left( \frac{1}{2}$   $\right)$   $\left( \frac{1}{2}$   $\right)$   $\left( \frac{1}{2}$   $\right)$   $\left( \frac{1}{2}$   $\right)$   $\left( \frac{1}{2}$   $\right)$   $\left( \frac{1}{2}$   $\right)$   $\left( \frac{1}{2}$ 

Ces modèles entrent en tension à plusieurs niveaux :

• le *simulateur scientifique* privilégie le " *découpage analytique* " du contenu scientifique alors que *l'écran-clef* légitime plutôt *l'intégration* « *synthétique* » ;

• le *scénario interactif* privilégie le déroulement *dans le temps* d'une histoire, privilège susceptible de mettre au second plan à la fois le contenu scientifique (valorisé par le *simulateur scientifique* ), et *l' espace* d'activité de l'élève (mis au premier plan par *l'écran-clef*). Par exemple, il n'est guère aisé de maintenir et de concilier à la fois les exigences propres à une histoire (sociale, proche de la réalité courante, etc.) et celles touchant au contenu scientifique. Cela suppose de la part de l'enseignant et/ou du scénariste une capacité " forte " à " sortir " du contenu scientifique ou, inversement, à y entrer.

La gestion de ces « tensions » délicates constitue pour nous un des enjeux significatifs de la réalisation de simulateurs pédagogiques. Pour tout dire, nous pensons que nous ne sommes pas parvenus, dans le cadre du simulateur portant sur l'amplificateur audio, à complètement " contrôler " le jeu de ces différents modèles et des acteurs associés (et pourtant tous travaillent ensemble au sein de notre centre de ressources : le CRIPT). Si d'un côté l'écran-clef retenu témoigne d'une combinaison riche d'exigences relevant à la fois du scénariste, du psychologue et de

l

<sup>&</sup>lt;sup>9</sup> Bien entendu l'enseignant mobilise également le modèle du *problème pédagogique « traditionnel »* ou « académique ».

l'enseignant (cf. 2.2.2), la difficulté rencontrée pour maintenir les exigences d'une histoire (notamment au niveau du bilan de l'activité de l'élève, très lié à l'amplificateur audio en tant que tel. Cf. figure 4) attestent semble-t-il une mise au second plan du modèle du scénario interactif, au « profit » de celui du simulateur scientifique. Dans cette perspective, il conviendrait aussi d'étudier et d'évaluer - si le poids de ce dernier modèle n'a pas contribué à « dévaloriser » quelque peu l'activité de l'élève, et à valoriser à l'inverse le contenu scientifique (l'amplificateur audio). En particulier, dans quelle mesure l'élève pourra-t-il, avec ce simulateur, accéder aux objectifs pédagogiques non spécifiques de ce contenu, et attachés aux compromis de l'électronicien (cf. 2.1.1) ?

La gestion du télescopage de ces différents modèles est d'autant plus problématique que nous pensons que tous ces modèles présentent des intérêts dans le cadre de la réalisation d'un simulateur pédagogique. Comme s'il convenait de les combiner adéquatement pour parvenir à un simulateur pédagogique pertinent du point de vue de l'activité de l'élève. Nous voilà donc, ainsi, déjà dans l'ordre des recommandations (cf. 4.).

# **4. Recommandations et perspectives**

En résumé, nous proposons deux types de recommandations concernant la réalisation de simulateurs *pédagogiques* pour des élèves-ingénieurs. S'inscrivant dans le cadre de nos hypothèses (cf. 2.1), elles sont liées à l'organisation du processus de conceptiondéveloppement d'une part (cf. 4.1), et à la réalisation du simulateur elle-même d'autre part (cf. 4.2). Elles reposent – notamment – sur trois exigences (du reste liées), lesquelles visent à assurer un processus de conception-développement qui :

• soit non pas seulement *pluri* -disciplinaire mais bien *inter*-disciplinaire ;

• donne lieu à des moments de régulations et/ou d'évaluations permettant, au cours même du processus, des modifications réfléchies et significatives ;

• parvienne à son terme selon des délais et des moyens de développement « raisonnables ».

Dans ce qui suit, nous n'explicitons que les recommandations qui ne reposent pas sur des éléments déjà mentionnés.

## **4.1 L'organisation de la réalisation**

*Réunir* autant que possible *des compétences dans le domaine enseigné, en informatique, en infographie, en scénarisation et en psychologie* ;

•*confier la responsabilité de la conception et du développement à un acteur "opérationnel", "ouvert" et surtout interdisciplinaire* ;

•*définir dans le processus de conceptiondéveloppement des « moments clé s » de « collaboration-négociation-consensus » entre tous les acteurs* – moments plutôt classiques dans une démarche d'ingénieur mais peut-être plus inédits dans l'enseignement supérieur. Centrés sur des points importants de la conception, ces moments doivent permettent de mettre en œ uvre une réelle *inter*-disciplinarité, e t donc d'enrichir le simulateur (il peut s'agir par exemple de discuter de l'écran-clef, des résultats de l'évaluation formative auprès des élèves, du choix d'outils de conception adéquats).

## **4.2 La réalisation du simulateur pédagogique**

• *Fixer initialement le cadre pédagogique* d'utilisation du simulateur (cursus visé, contexte pédagogique d'usage, objectifs pédagogiques, difficultés des élèves). Préciser ce cadre permet bien entendu de cerner la nature et le degré de complexité du simulateur à développer ;

• *choisir des systèmes "simples"* pour éviter un temps de conception trop important (surtout dans le cadre d'une première expérience) ;

• *baser la conception sur un modèle de simulateur intégrant les avantages et points positifs des différents modèles envisagés* (cf. 3). Dans notre perspective (centrée sur l'activité de l'élève), il semble utile en particulier de valoriser :

• l'idée des missions (rôles et temps spécifiques) attachée au *scénario interactif* ;

• les exigences d'analyse rigoureuse du système ou du contenu liées au *simulateur scientifique*. Parmi les trois modèles présentés plus haut, seul celui de simulateur scientifique semble en effet significativement conduire les concepteurs à « découper » soigneusement le système étudié, point indispensable dans la perspective d'un simulateur légitime scientifiquement et opérationnalisable informatiquement ;

• les avantages ergonomiques et *pédagogiques* de l'écran-clef.

• *mettre en place des évaluations formatives courtes et ciblées auprès d'élèves* : ces évaluations en cours de réalisation pourraient conduire à tester et améliorer par exemple l'écran-clé, ceci d'un point de vue graphique, affectif et/ou ergonomique ;

• *élaborer et mettre au cœur du processus de conception-développement, des outils (souvent papier) inter-disciplinaires*. Concrètement, deux types d'outils complémentaires nous semblent intéressants (ils ont donné lieu à des discussions interdisciplinaires entre les différents acteurs de notre projet) :

**·**un *schéma* ou *outil graphique* – global et synthétique – centré sur l'écran-clef et explicitant les types d'actions que l'élève peut accomplir dans cet écran et dans les écrans voisins ;

**·**un *tableau* – plus local et analytique – repérant bloc par bloc et composant par composant : les paramètres que l'élève peut modifier, les indicateurs pertinents, le statut du bloc ou composant (local, médian ou global), la difficulté pédagogique attachée à chaque action possible.

C'est dans le cadre dessiné par ces différentes recommandations que nous comptons inscrire la conception et le développement de notre futur simulateur pédagogique, lequel prendra place dans le prochain hypermédia pédagogique de notre collection. : le « *GSM en questions »*.

#### **References**

- Aumont B., Mesnier P.-M., 1992. L'acte d'apprendre, PUF.
- Choplin H., Galisson A., 1998. " L'ergonome et le pédagogue ", *Les cahiers pédagogiques*, mars 1998, n° 362. Paris : CRAP.
- Choplin H., Rouet J.-F., Degrugillier D., Milon M., Pacalet R., Provost J., Galisson A. "Educational multimedia and microelectronics: should we think first about the conditions of use ?", EWME 2000, Aix-en provence.
- Choplin H. (éd.), 1999. *PRISMEO , une expérience de cédérom pédagogique (96- 98), Rapport final : bilan et perspectives,* CRIPT-ENST Paris.
- Crossley K., Green L., 1990. *Le design des didacticiels*, OTE.
- Galisson A., Milon M., Choplin H., Gimenes C., Lemarchand S., N'Guyen Q., Paulic P., 1998. " Com ment concevoir un support pédagogique hypermédia pour l'enseignement supérieur scientifique ? ", Colloque NTICF, Rouen, Novembre 1998.
- Giordan A., De Vecchi G., 1987. Les *origines des savoirs*, Delachaux, Neuchâtel, 1987.
- Jeanneret Y. et Renaudin A., " Les élèves de l'ENST et leur relation au savoir " in Choplin H. (éd.), 1999. *PRISMEO , une expérience de cédérom pédagogique (96- 98), Rapport final : bilan et perspectives,* CRIPT-ENST Paris.
- Linard M. (1998). " La nécessaire médiation humaine ". *Les cahiers pédagogiques,* mars 1998, n° 362. Paris : CRAP.
- Mac Combs B., 1993. « *What Underlies Learning to Learn in the Workplace ?* », manuscrit inédit.
- Paquelin D., 1999. *Conception d'un environnement d'apprentissage interactif en fonction des attentes des usagers*, Thèse, Université d'Avignon.
- Ricœ ur P., 1985. *Temps et récit*, tome 3, Seuil.
- Rouet J. F. & Tricot A. 1995. " Recherche d'informations dans les systèmes hypertextes : des représentations de la tâche à un modèle de l'activité cognitive ". *Sciences et techniques éducatives*, Volume 2 - n°3. Paris : Hermès.
- Souchier E., Jeanneret Y ., 2000. « Pour une poétique de « l'écrit d'écran » », Xoana, n°6.
- Venturini P., Viel L., 1997. " Base de données hypermédia pour la révision de l'électricité de seconde : caractéristiques et analyse d'utilisation " in *Sciences et techniques éducatives*, Volume 4 –  $n^{\circ}2/1997$ .